# **Machine Learning Security**

#### **10 Introduction to Artificial Neural Networks with Keras**

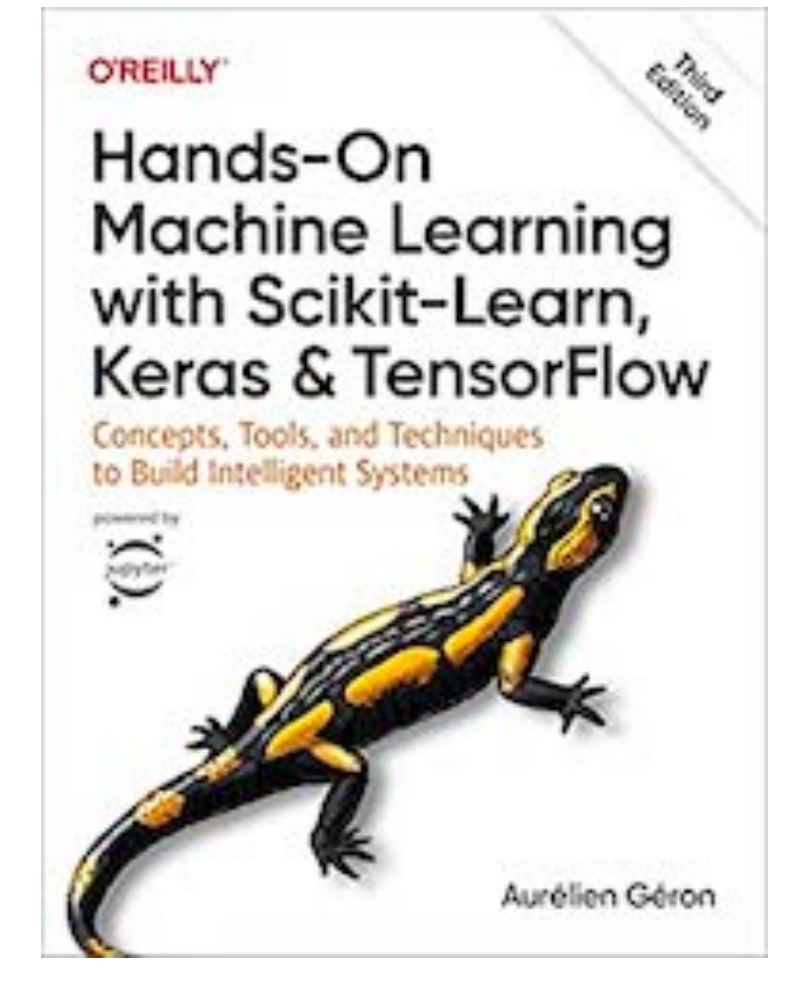

## **Artificial Neural Networks (ANNs)**

- Inspired by our brains
- ANNs are at the very core of deep learning
- Versatile, powerful, and scalable; used by
	- Google Images
	- Apple's Siri
	- YouTube

### **Topics**

- **• From Biological to Artificial Neurons**
- **• Biological Neurons**
- **• Logical Computations with Neurons**
- **• The Perceptron**
- **• The Multilayer Perceptron and Backpropagation**
- **• Regression MLPs**
- **• Classification MLPs**
- **• Implementing MLPs with Keras**
- **• Fine-Tuning Neural Network Hyperparameters**

#### **From Biological to Artificial Neurons**

### **History of ANNs**

- Introduced in 1943 for *propositional logic*
- Long winter for ANNs
- In 1990s, other ML systems were developed, such as support vector machines
- Now there's a new wave of interest in ANNs

### **The Case for ANNs**

- Huge quantity of data now available
	- ANNs often outperform on very large and complex problems
- Training algorithms have improved
- Theoretical problems like local minima turned out to be benign in practice
	- Local optima often almost as good as the global optimum
- ANNs have entered a virtuous cycle of funding and progress

#### **Biological Neurons**

### **Biological Neurons**

- *• dendrites* are the branching extensions
- *• axon* carries the output signal far away

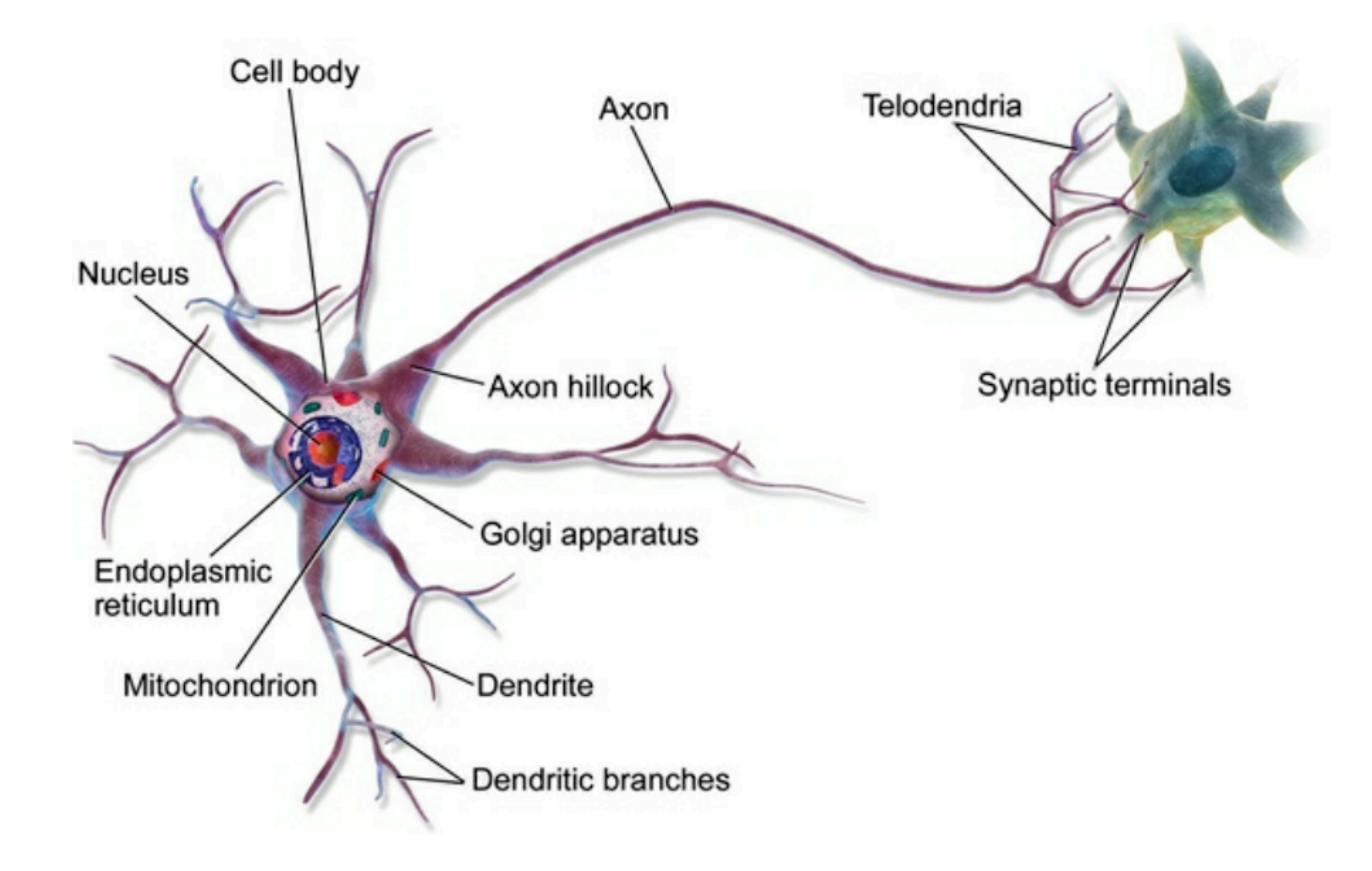

### **Biological Neurons**

- *•* Short electric pulses called *action potentials* travel along the axons and release *neurotransmitters* at the *synapses*
- When a neuron receives enough neurotransmitters, it fires

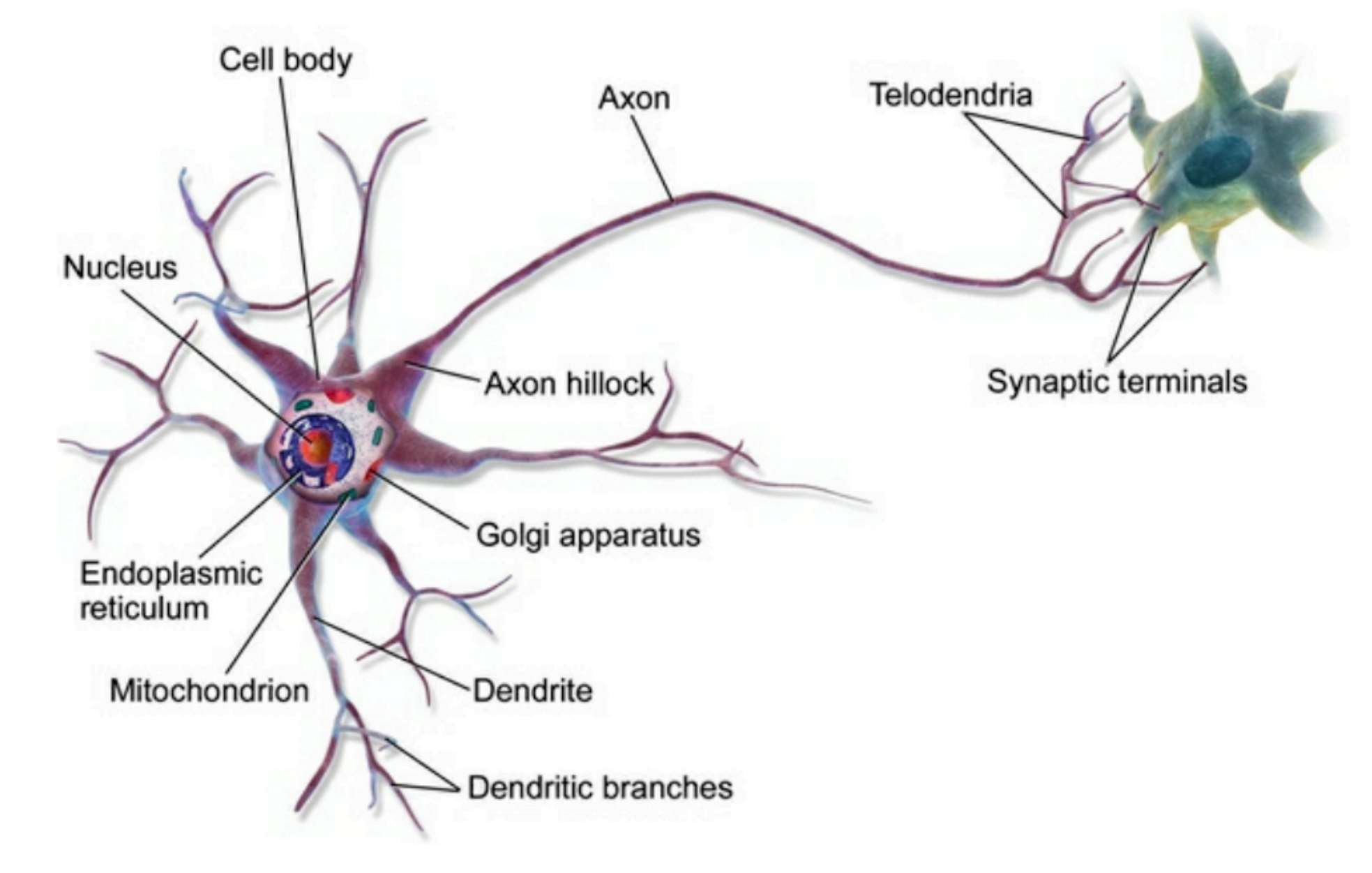

### **Biological Neural Networks**

- *•* Each neuron is simple
- *•* Computations are done by the network of many neurons working together
- *•* This is a sample of human cortex

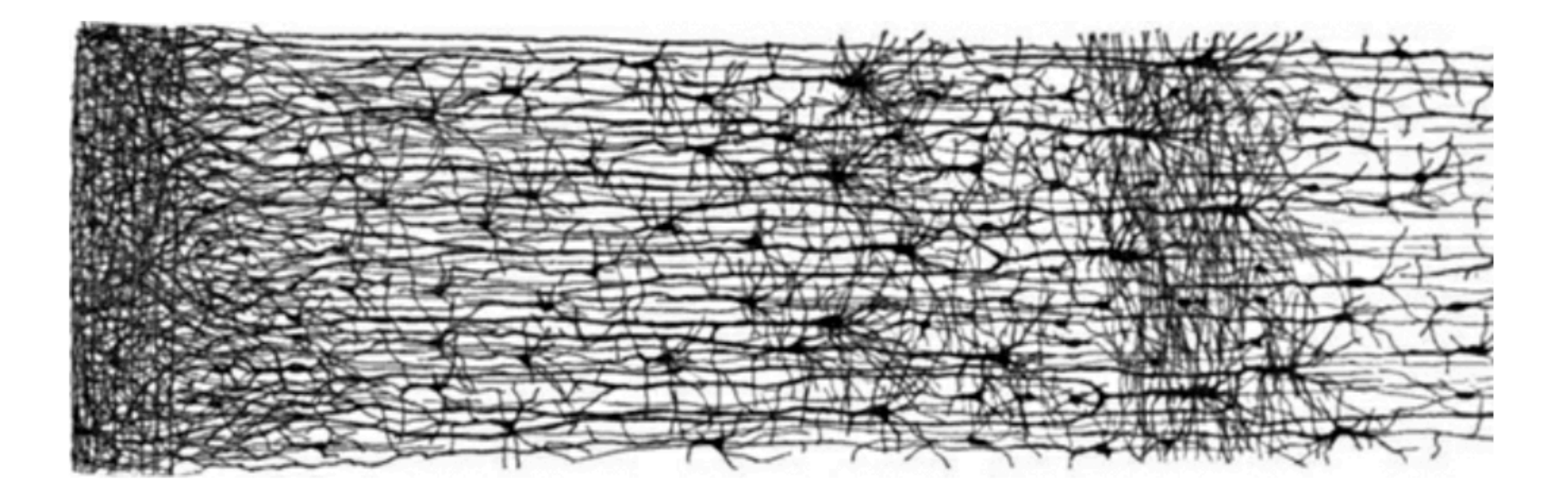

#### **Logical Computations with Neurons**

#### **Logical Computations with Neurons**

• Simple On/Off neurons act like logic gates

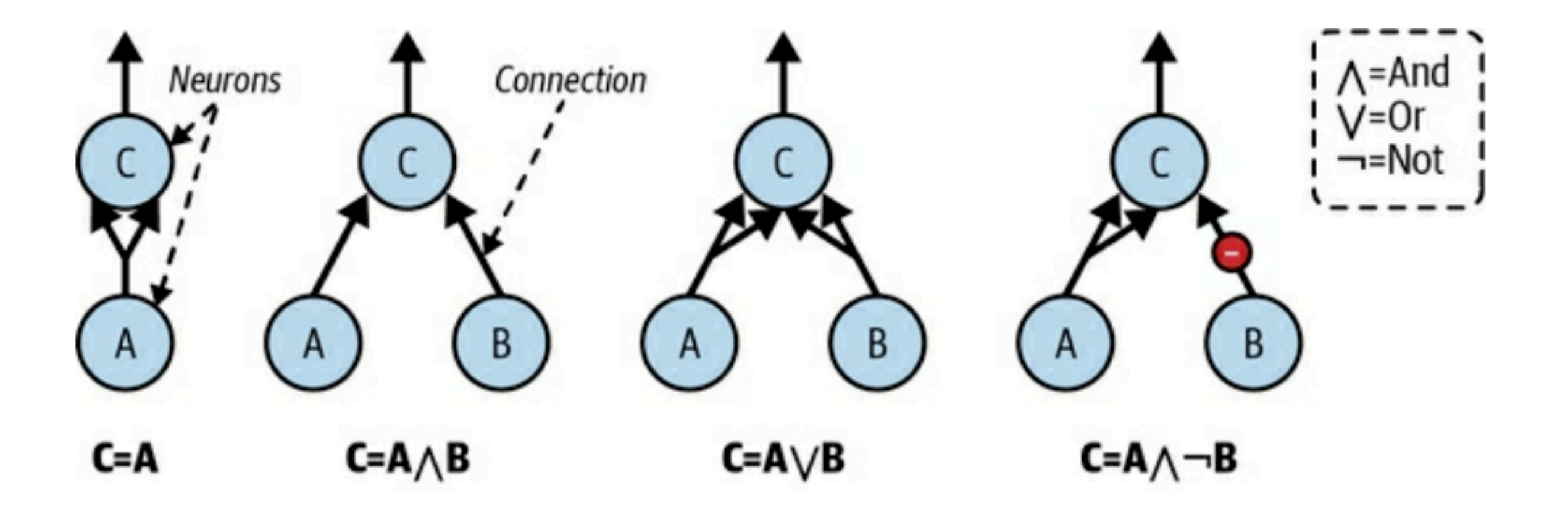

#### **The Perceptron**

#### **The Perceptron**

- Developed in 1957
- Neurons are
	- *Threshold Logic Units* (TLUs) or
	- *Linear Threshold Units* (LTUs)
- Computes a linear function of inputs

 $z = w_1 x_1 + w_2 x_2 + \cdots + w_n x_n + b = w_1 x + b$ 

• Applies a step function to the result

 $hw(x) = step(z)$ 

## **TLU (Threshold Logic Unit)**

- One TLU can perform binary classification
- Input data like petal width and height
- Output sorts inputs into two categories
- Training will determine the correct weights *w*  and bias *b*

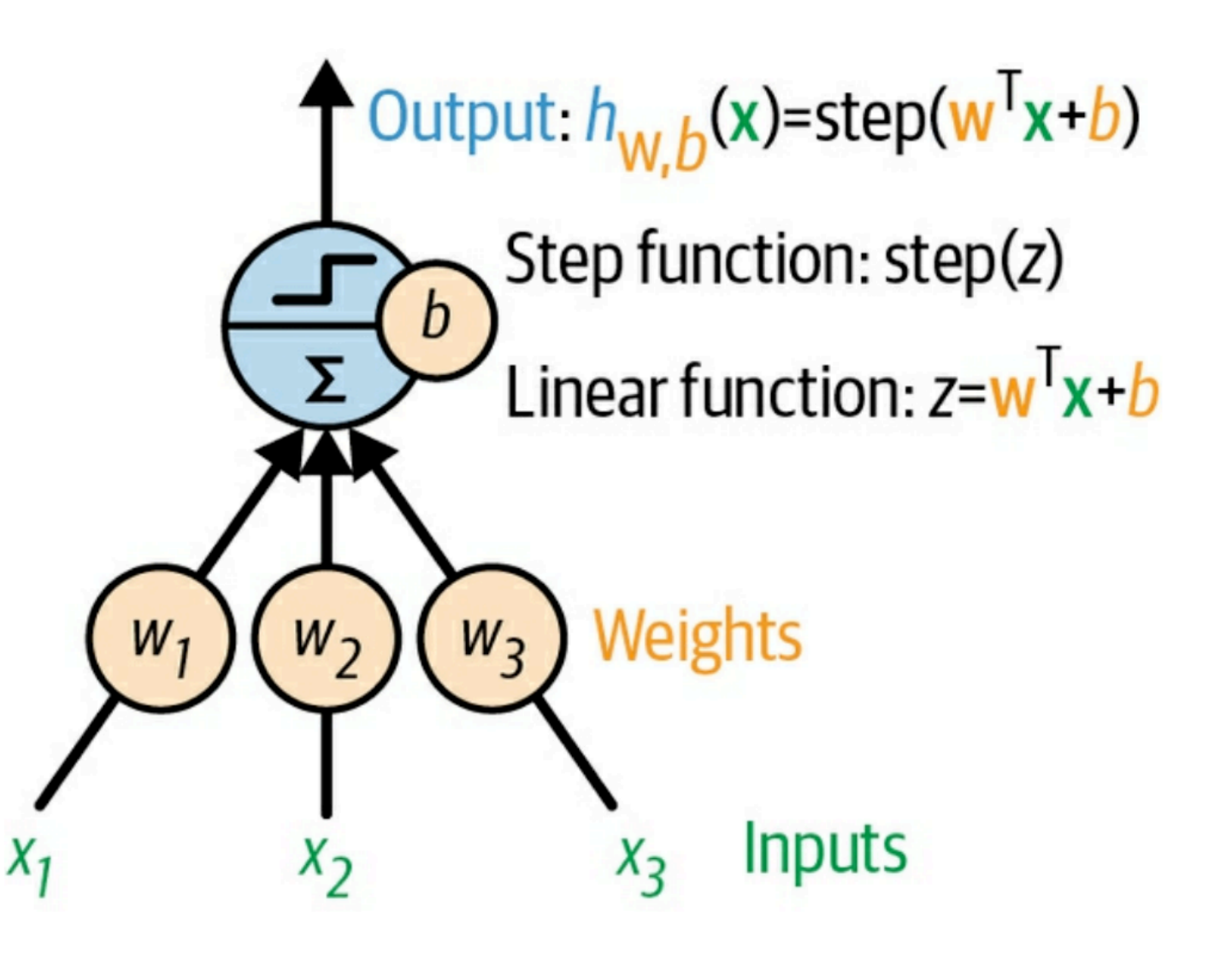

### **Perceptron**

- A layer of TLUs
- Every TLU is connected to every input
	- *• fully connected*  layer or
	- *• dense layer*
- Inputs are called the *input layer*
- TLUs are the *output layer*

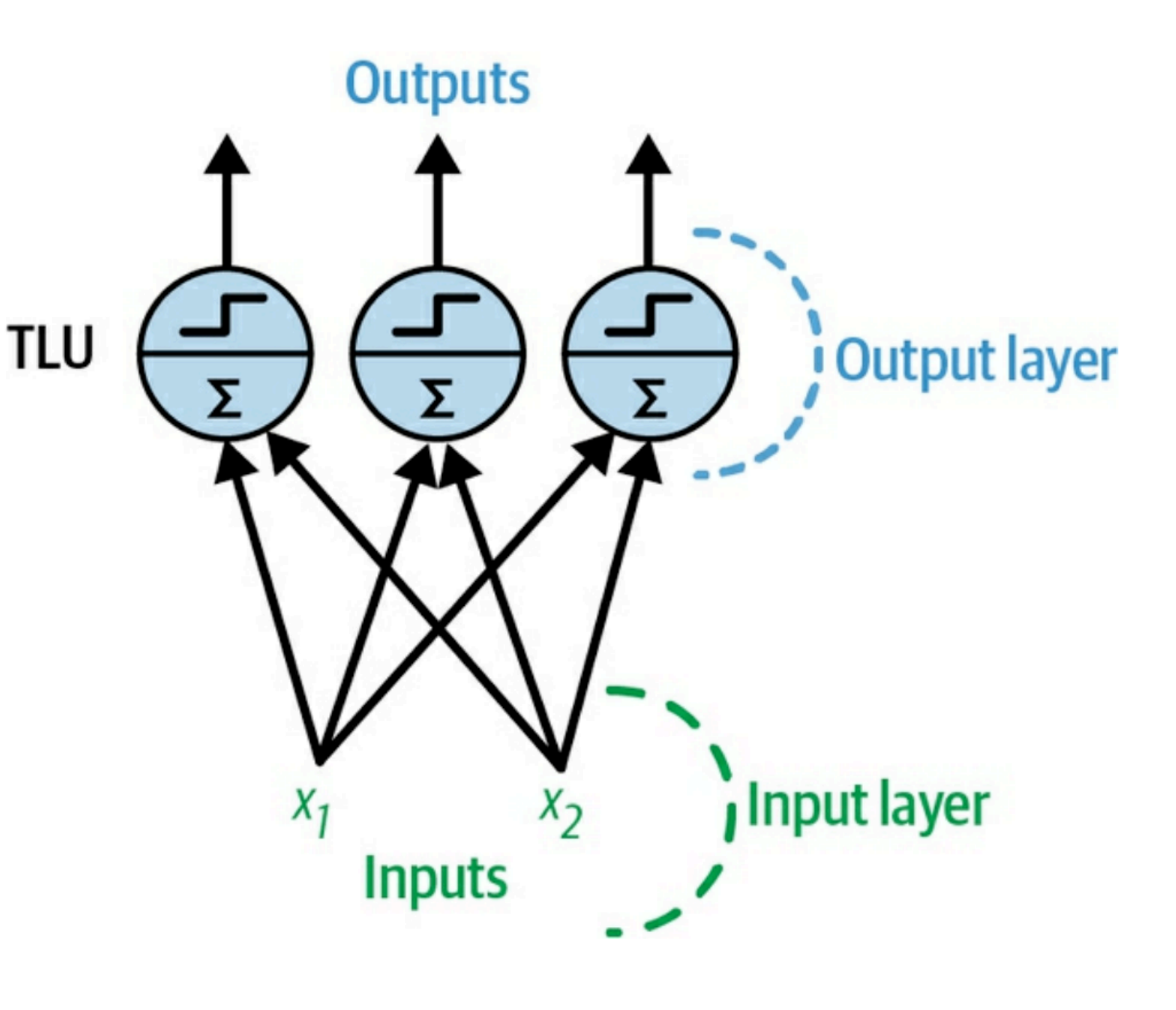

### **Perceptron**

• This perceptron can classify instances into three classes

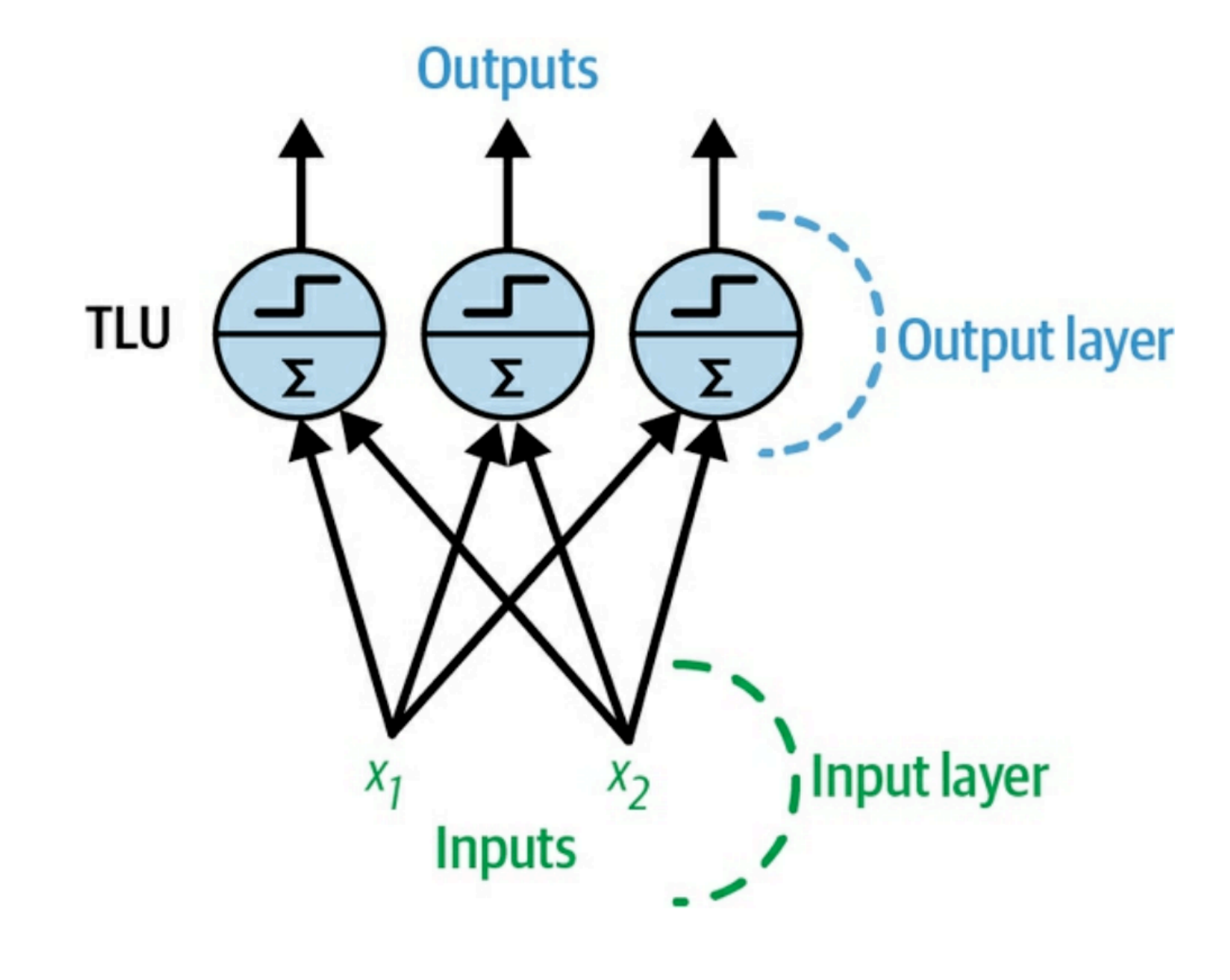

#### **Training a Perceptron**

- *• Hebb's rule* or *Hebbian Learning* 
	- When a neuron triggers another neuron often
	- The connection between them gets stronger
	- "Cells that fire together, wire together"
- Perceptrons use the error of a prediction also
	- Reinforces connections that reduce error

#### **Training a Perceptron**

• Resembles stochastic gradient descent

$$
{w_{i,j}}^{(\text{next step})} = {w_{i,j}} + \eta \left( y_j - \hat{y}_j \right) x_i
$$

In this equation:

- $wi$ , *j* is the connection weight between the  $i$ th input and the  $j$ th neuron.
- xi is the *i*th input value of the current training instance.
- $\bullet$   $\widehat{y}_j$  is the output of the  $\boldsymbol{j}$ th output neuron for the current training instance.
- yj is the target output of the jth output neuron for the current training instance.
- $\eta$  is the learning rate (see Chapter 4).

#### **Limitations of a Perceptron**

- Calculation is linear in all inputs
- Cannot compute XOR

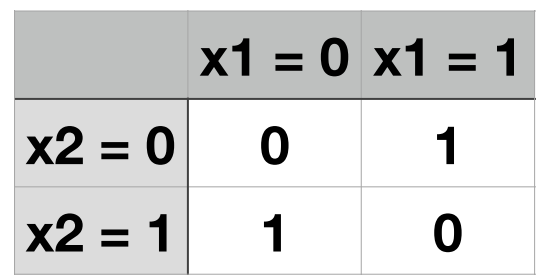

- Inputs at bottom
	- All weights 1; Bias: -3/2 and -1/2
	- Each neuron outputs with a step function
		- If  $> 0$ , output 1
		- If  $\epsilon = 0$ , output 0

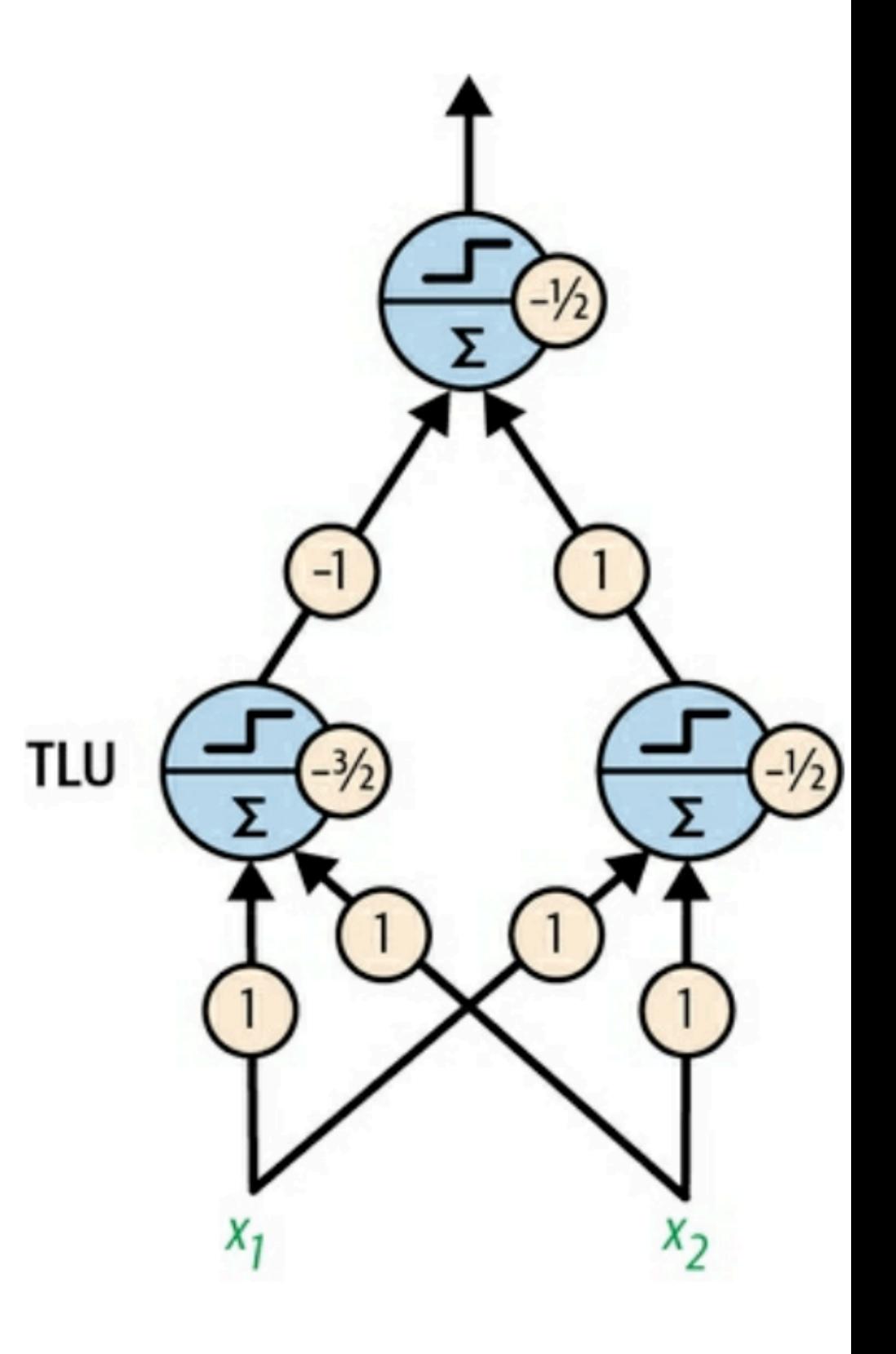

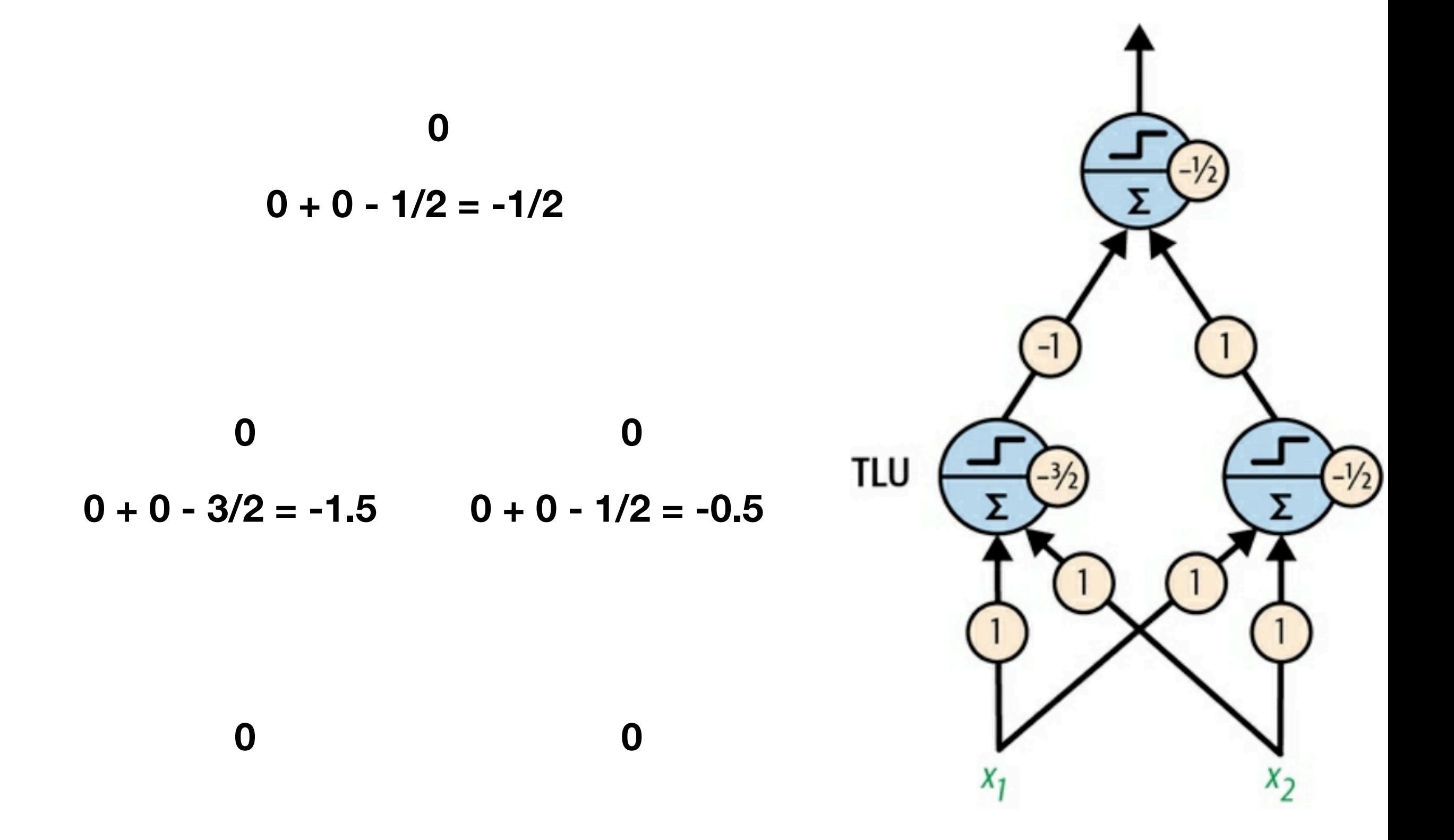

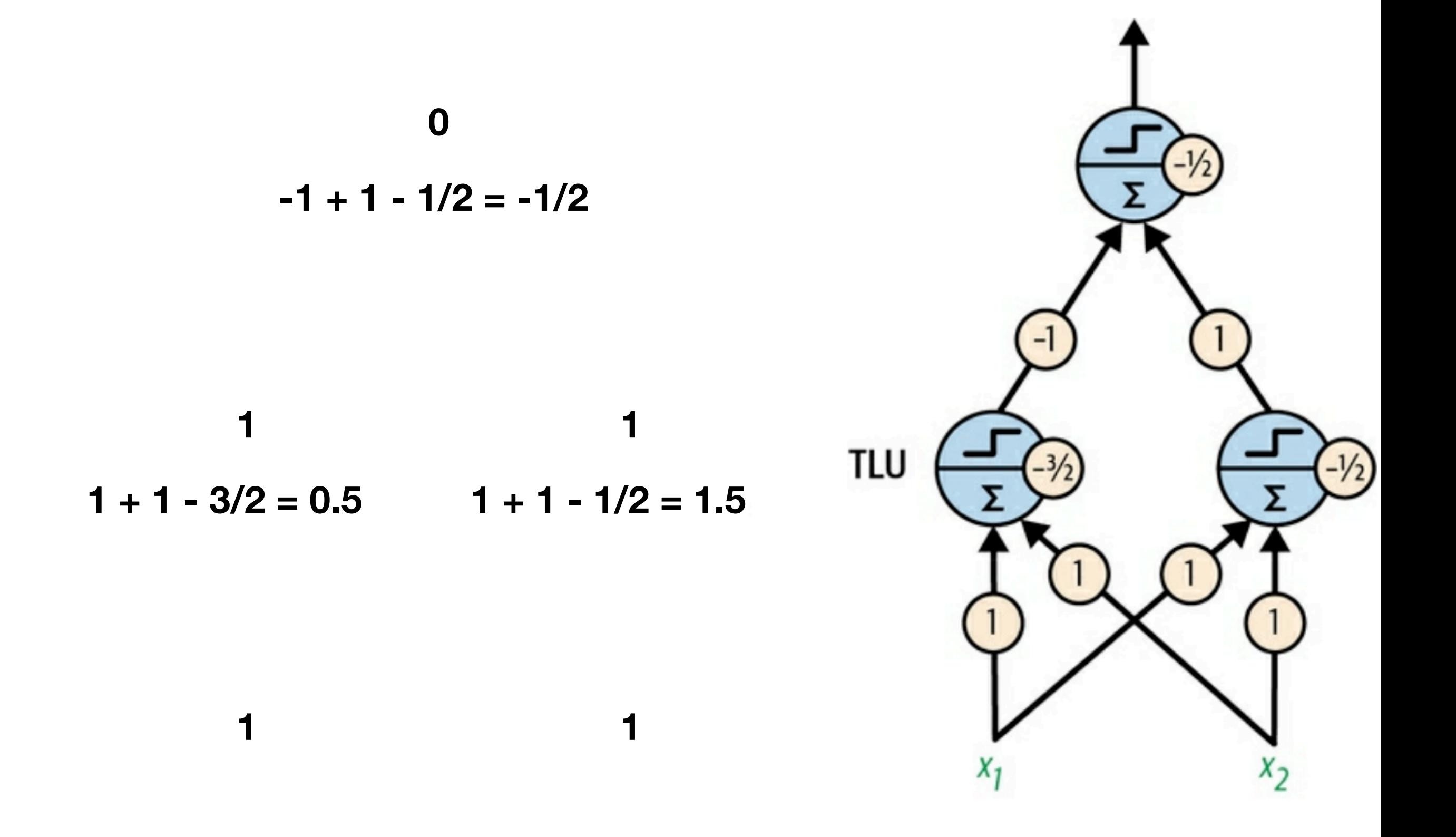

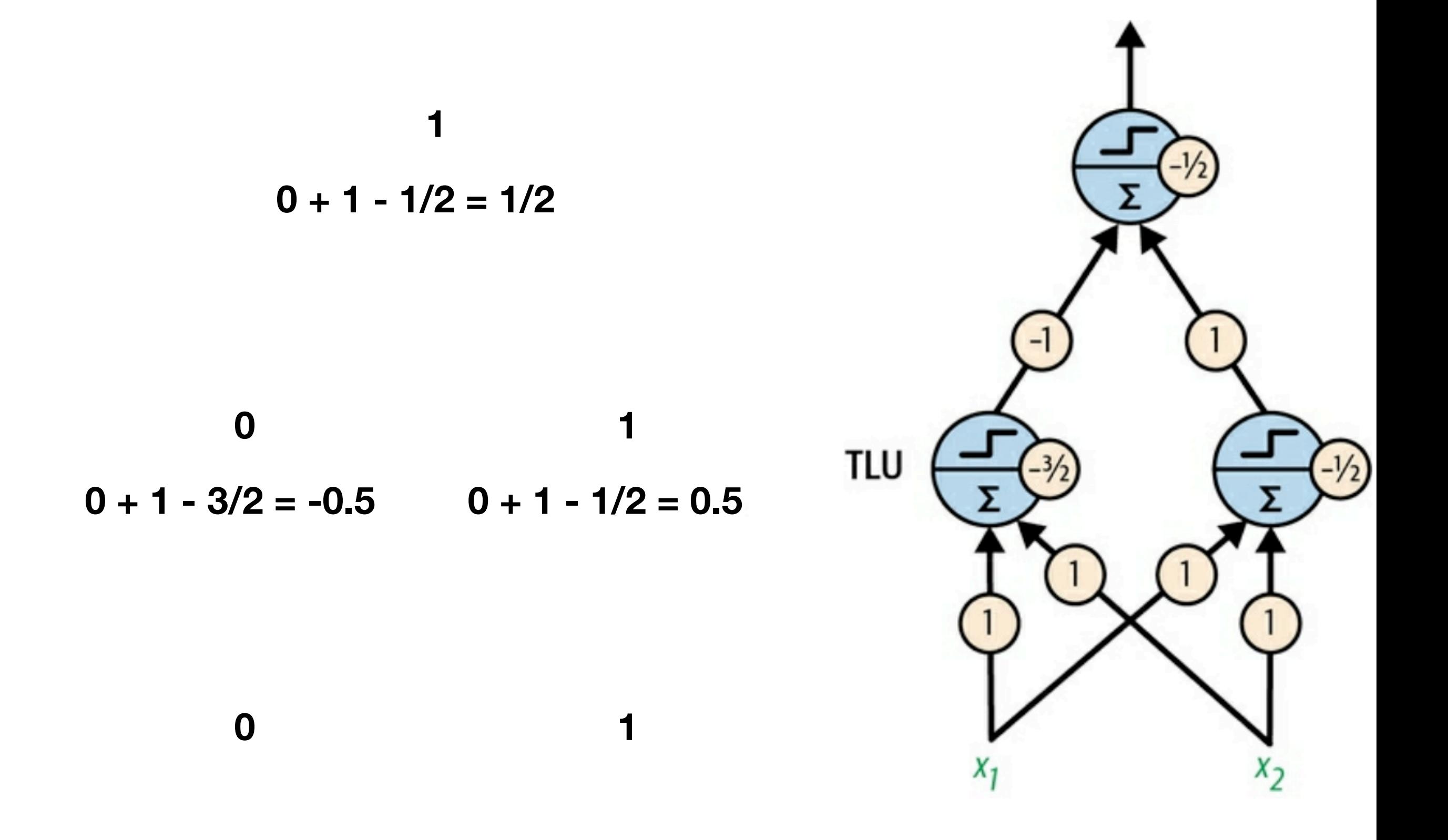

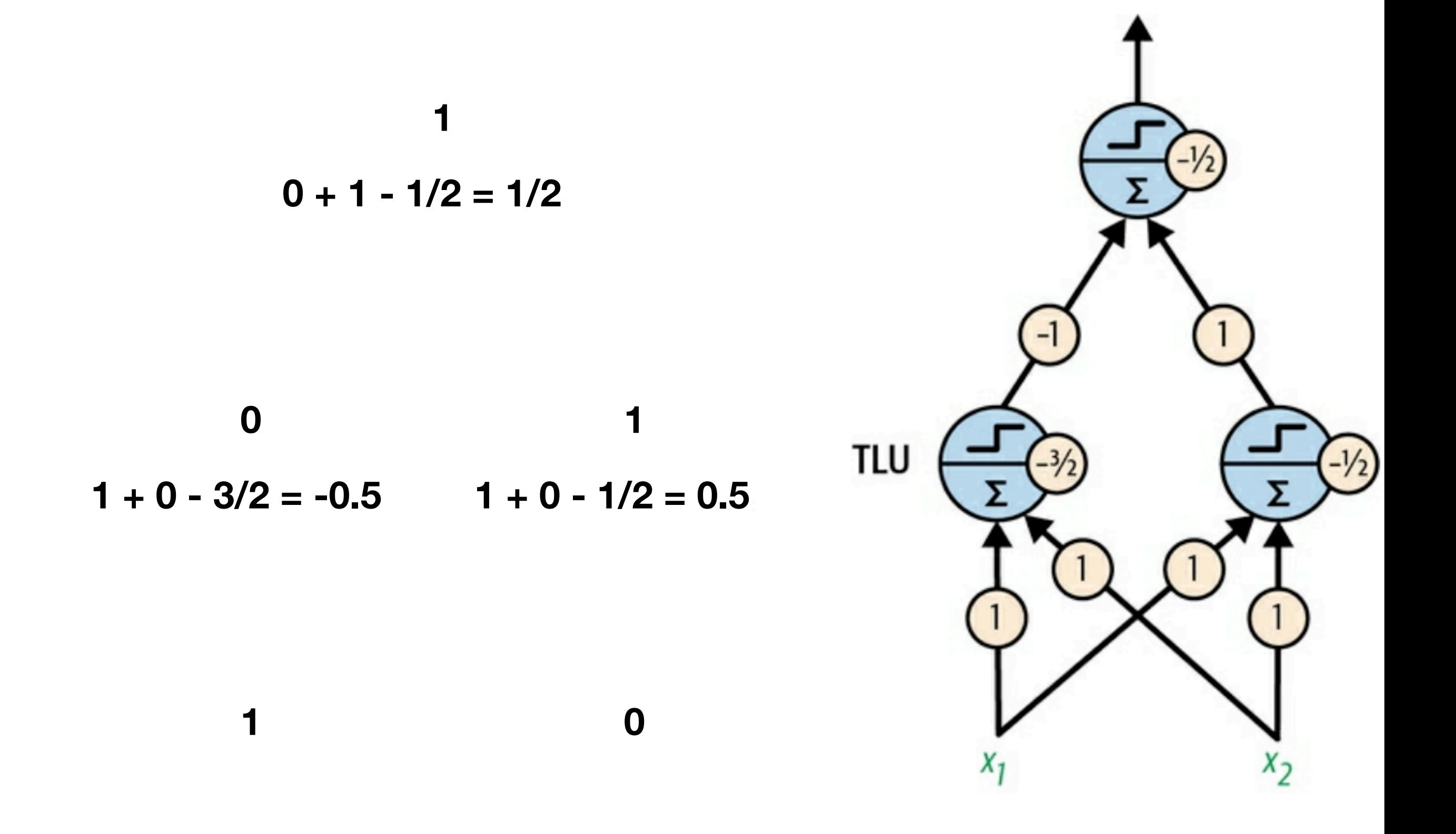

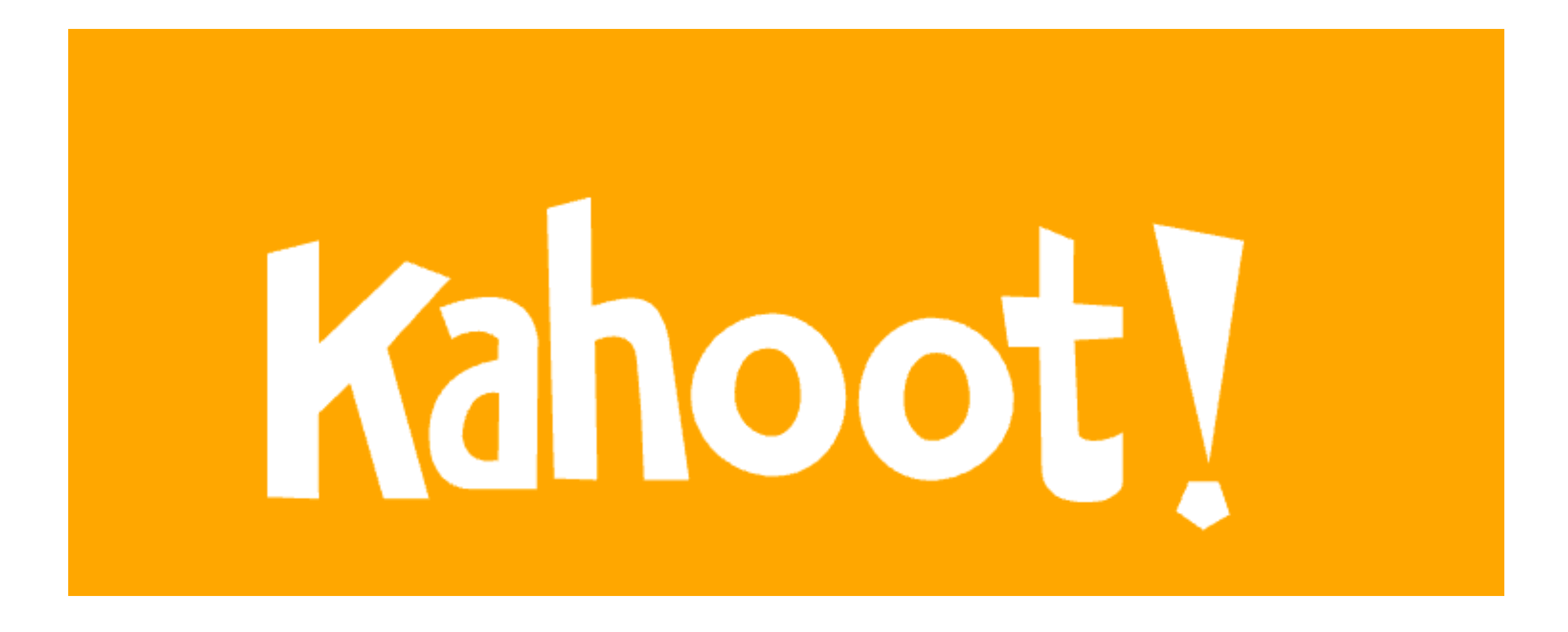

**Ch 10a**

#### **The Multilayer Perceptron and Backpropagation**

### **Multilayer Perceptron**

- Signal flows one direction
- This is a *feedforward neural network (FNN)*
- If there's a deep stack of hidden layers, it's a *deep neural network*

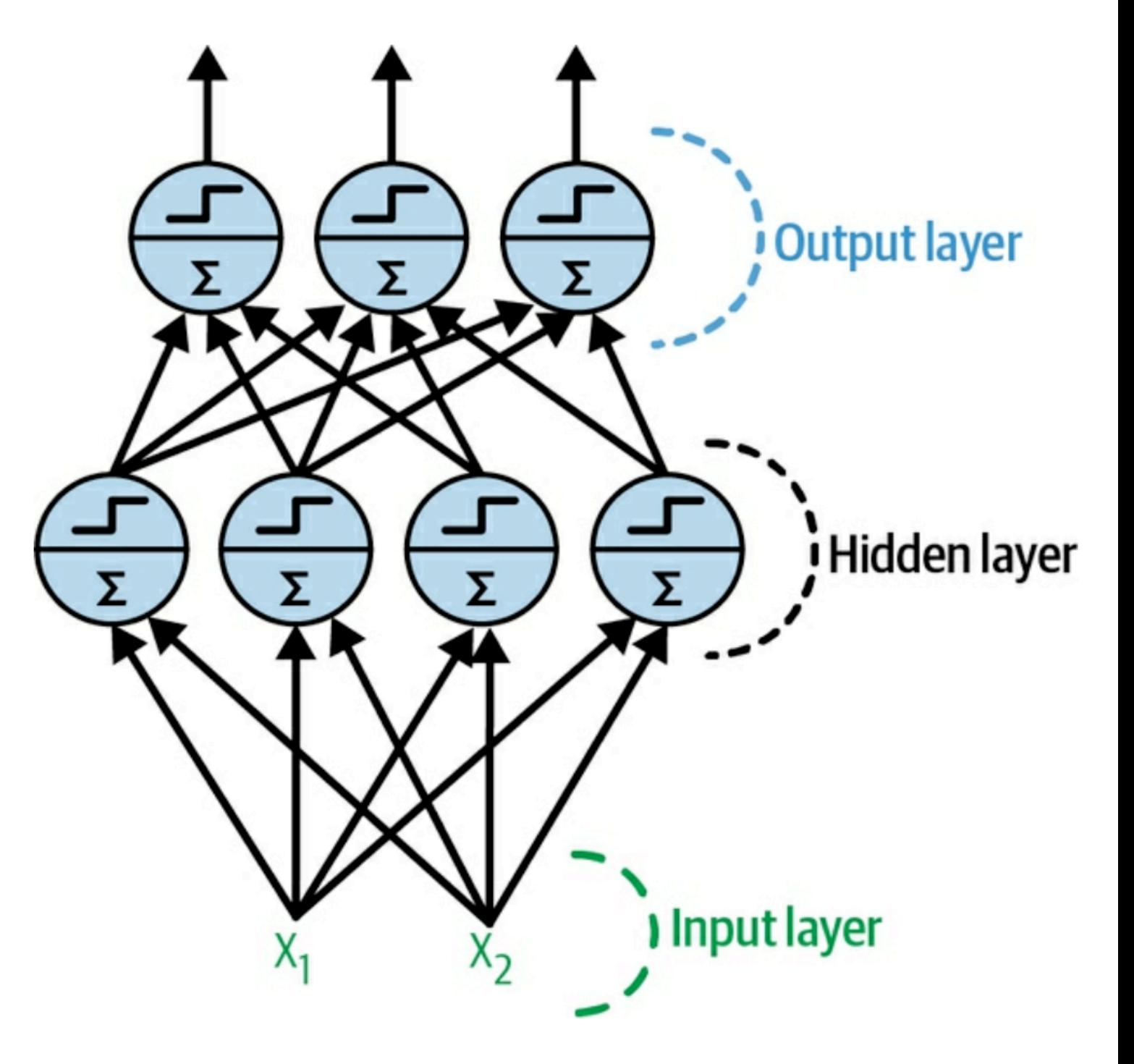

### **Backpropagation**

- In 1970, *reverse-mode automatic differentiation* or *reversemode autodiff* was developed
- Can calculate the gradient of the error for all parameters
	- In two passes through the network
	- One forward, one backward
- Makes gradient descent much easier to calculate
- The combination of reverse-mode autodiff and gradient descent is called *backpropagation* or *backprop*

### **Backpropagation Steps**

- Initialize all weights randomly
- Use a mini-batch, such as 32 instances
- Run the batch through the network to the end, keeping all calculated values
- Measure the network error
- Compute how much each weight and bias contributed to the error analytically with the chain rule
- Perform a gradient descent step in the direction to best lower the error

#### **Activation Functions**

- Must use a function with a gradient, not a step function, like:
	- $\sigma(z) = 1 / (1 + \exp(-z))$ • Sigmoid
	- Hyperbolic tangent  $tanh(z) = 2σ(2z) - 1$
	- Rectified linear unit function  $ReLU(z) = max(0, z)$ 
		- Fast to compute
		- The default

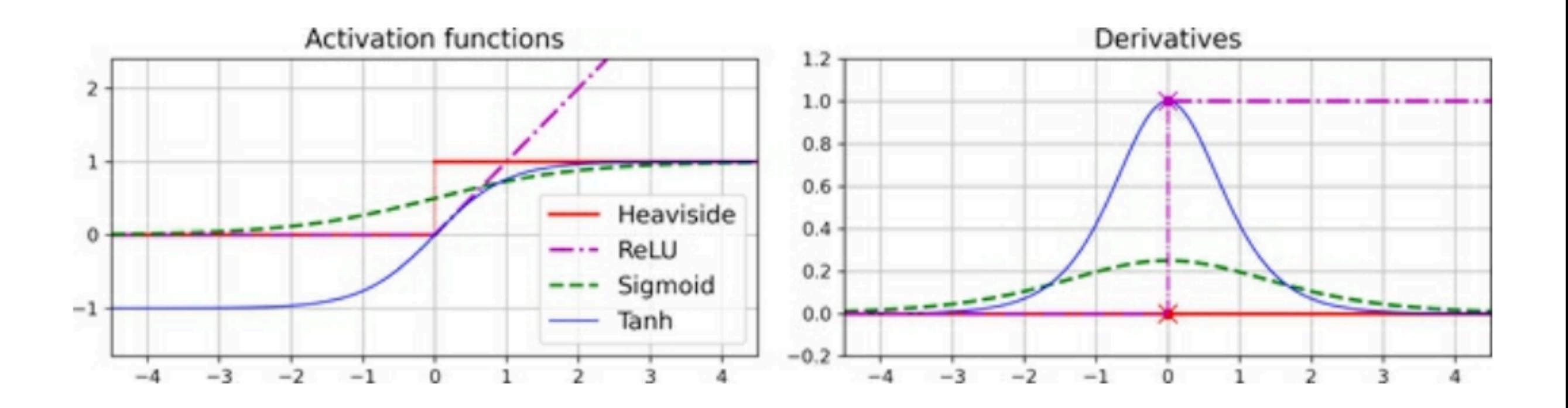

#### **Regression MLPs**

#### **Predicting a Single Value**

• One output neuron

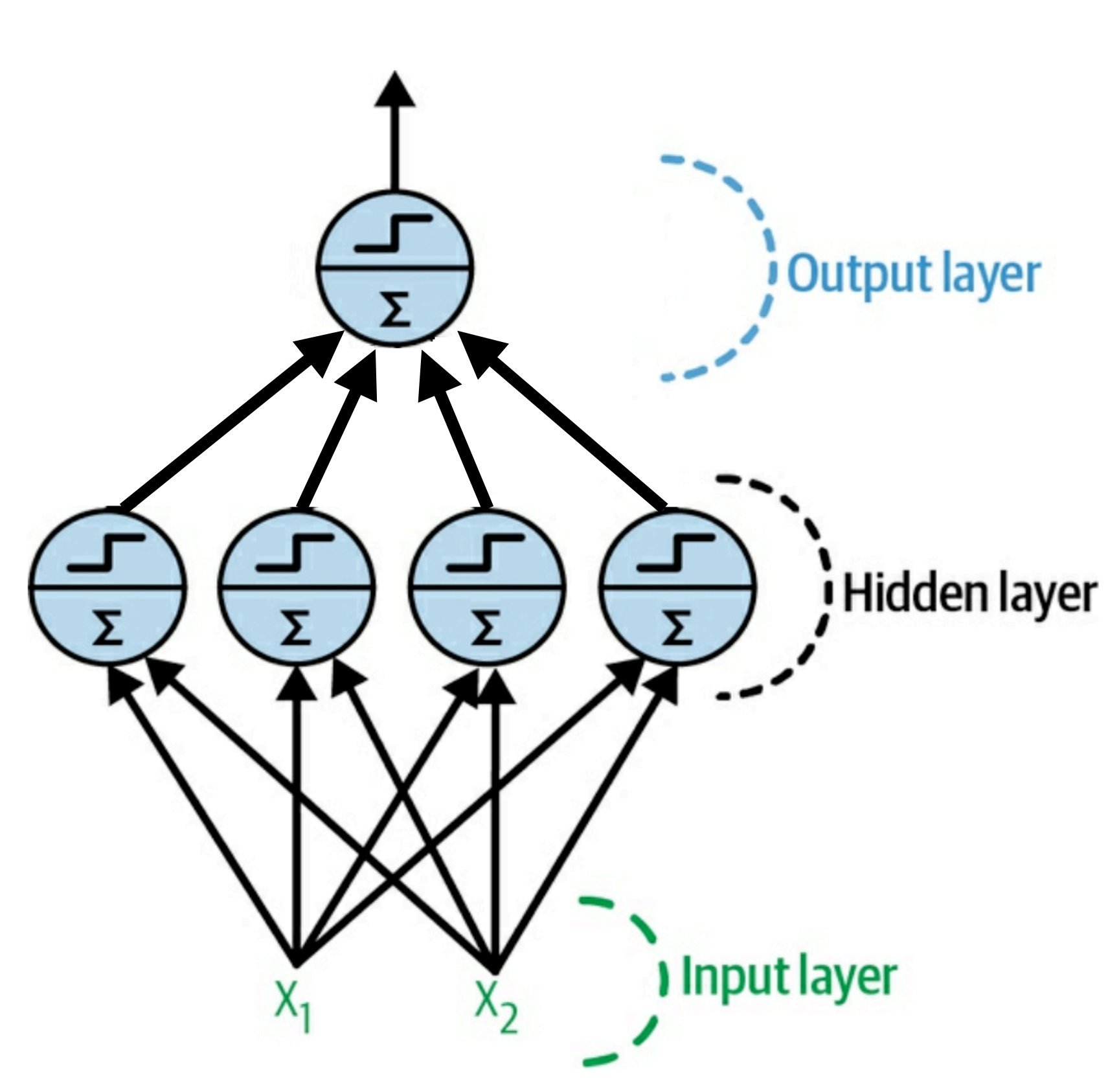

#### **Predicting a 2-D Value**

- Two output neurons
- Ex: specify X and Y coordinates of the center of an object in a image

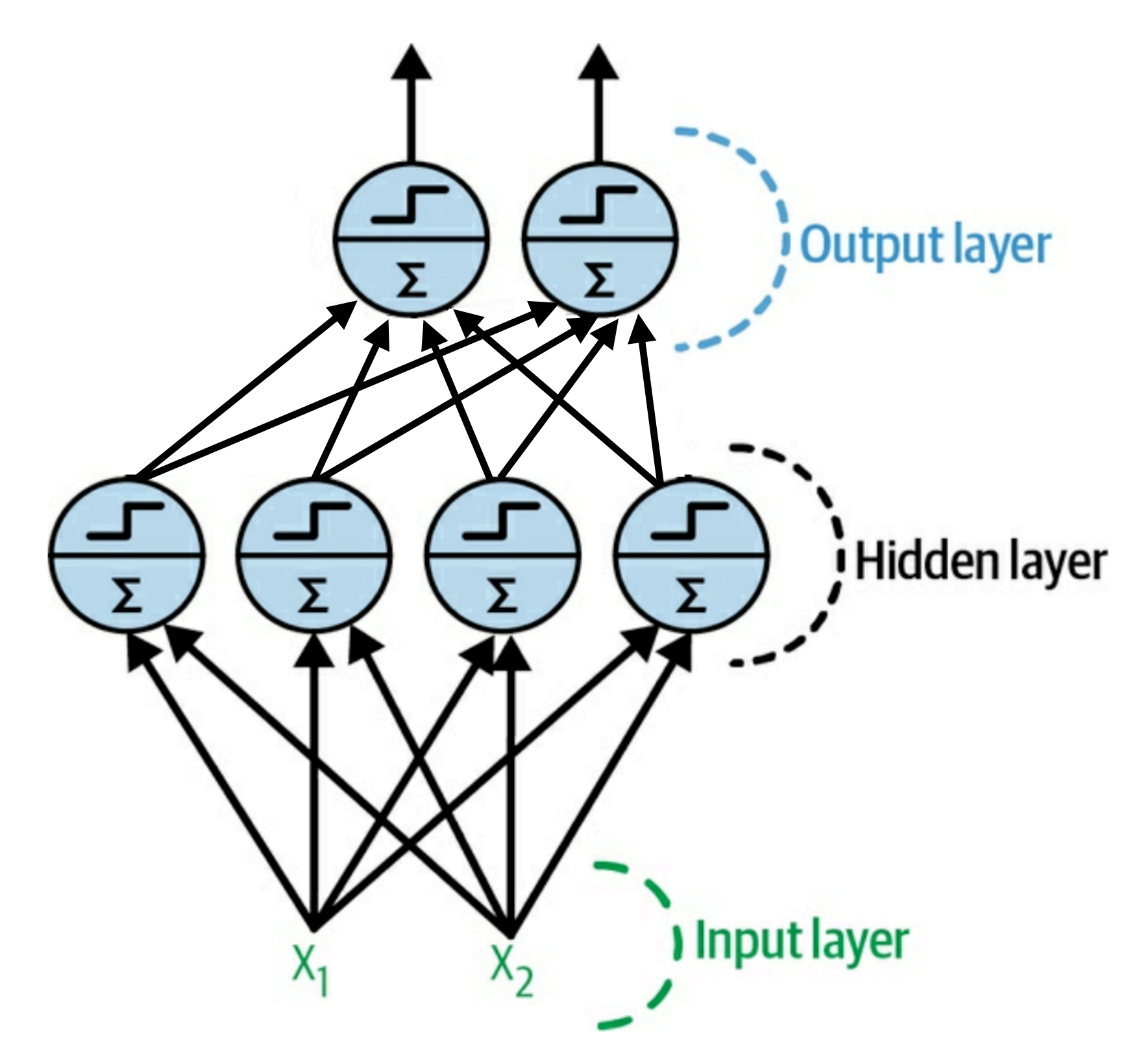

### **Activation Functions**

- Output neuron's activation function
	- For varying value, leave its output unchanged
	- To guarantee positive value, use
		- ReLU, or
		- *• softplus*  softplus(z) =  $log(1 + exp(z))$ 
			- Smooth variant of ReLU
		- To restrict range, use sigmoid or tanh

#### **Error Measurement**

- Usually, mean squared error
- If you have a lot of outliers, use
	- Absolute error, or
	- *Huber loss*, which combines both
#### **Typical Regression MLP Architecture**

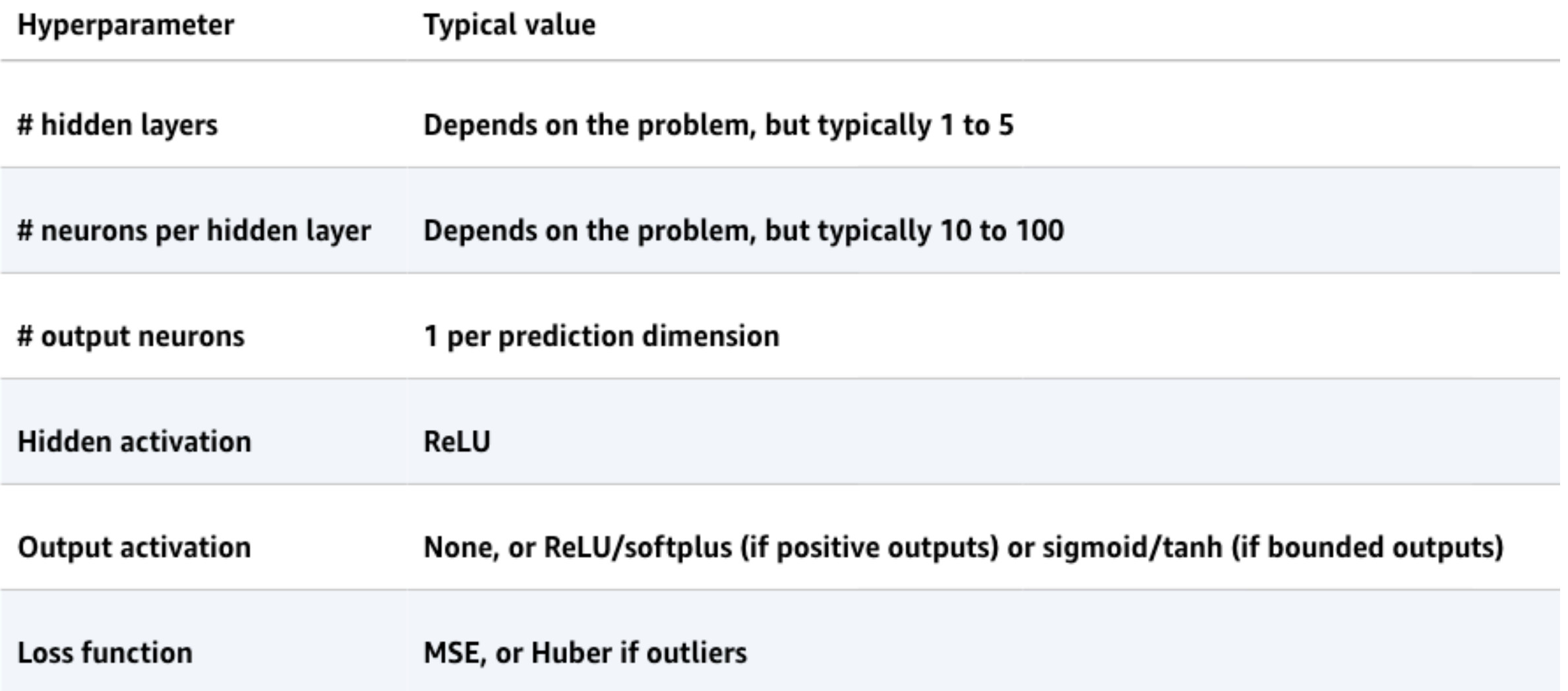

#### **Classification MLPs**

#### **Binary Classification**

- One output neuron
- Sigmoid activation function
- Output between 0 and 1
- Probability of positive class

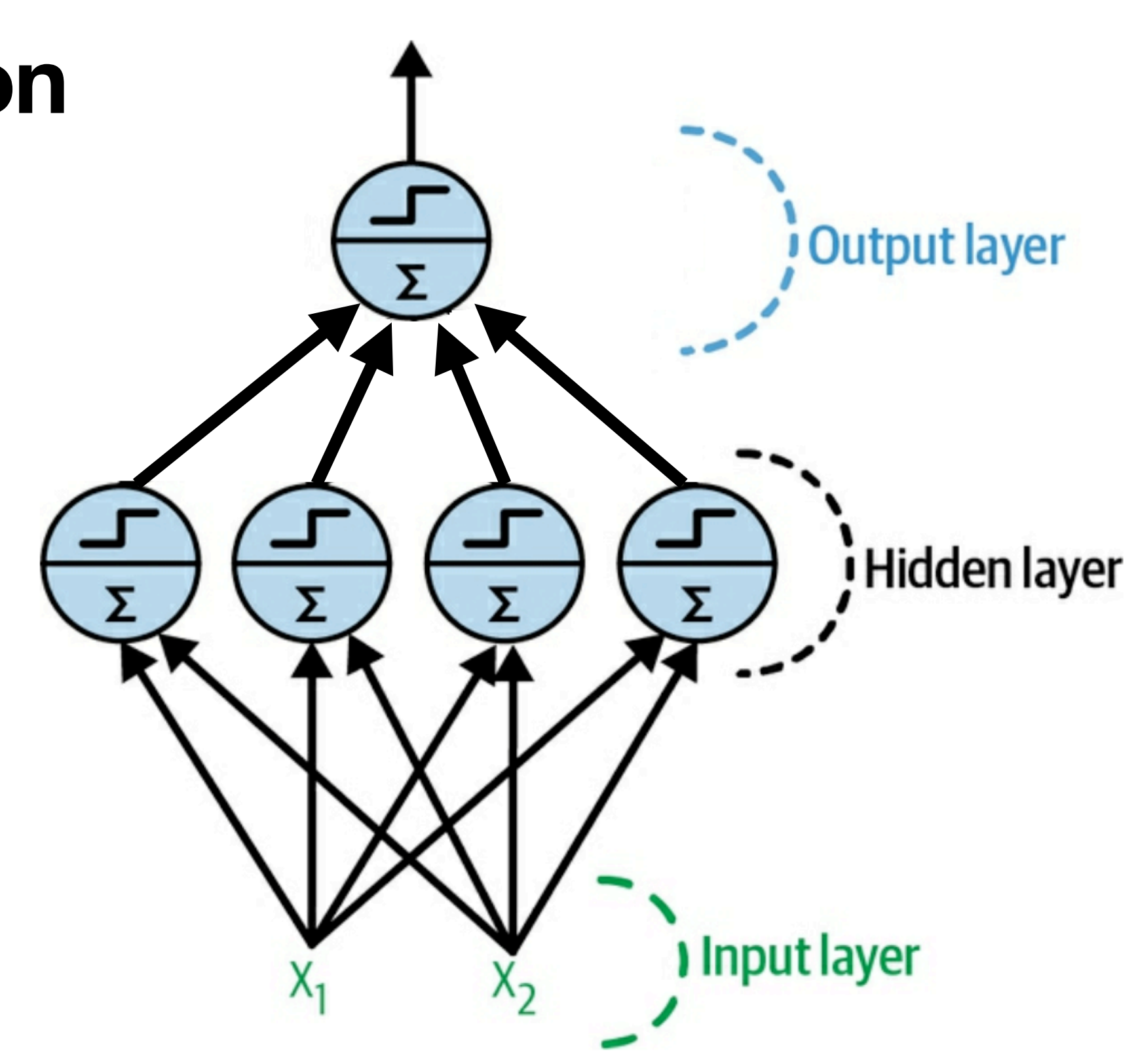

#### **Multilabel Classification**

- Ex: label email **spam** and **urgent**
- Two output neurons
- Using sigmoid activation function
- Outputs are probabilities of each positive class

![](_page_39_Picture_5.jpeg)

#### **Multilabel Classification**

- If only one class per instance is allowed, use softmax activation function for the whole output layer
- Makes total probability one

![](_page_40_Picture_3.jpeg)

#### **Softmax**

- Assigns a probability to each class
- The total of them is always 1

$$
\hat{p}_{k}=\sigma(\mathbf{s}(\mathbf{x}))_{k}=\frac{\exp\left(s_{k}\left(\mathbf{x}\right)\right)}{\sum_{j=1}^{K}\exp\left(s_{j}\left(\mathbf{x}\right)\right)}
$$

- $\bullet$  K is the number of classes.
- s(x) is a vector containing the scores of each class for the instance x.
- $\sigma(s(x))$ k is the estimated probability that the instance x belongs to class k, given the scores of each class for that instance.

#### **Typical Classification MLP Architecture**

![](_page_42_Picture_7.jpeg)

## **Cross Entropy**

- Cost function for multilabel classification
- If predictions are correct, that is near 1 for correct predictions, the cross entropy is near 0
- Erroneous predictions make the cross entropy larger

#### Equation 4-22. Cross entropy cost function

$$
J(\boldsymbol{\Theta}) = -\tfrac{1}{m}\textstyle\sum_{i=1}^m\textstyle\sum_{k=1}^K y_k^{(i)} \log\left(\hat{p}_k^{(i)}\right)
$$

In this equation,  $y_k^{(i)}$  is the target probability that the *i*th instance belongs to class k. In general, it is either equal to 1 or 0, depending on whether the instance belongs to the class or not.

![](_page_44_Picture_0.jpeg)

**Ch 10b**

#### **Implementing MLPs with Keras**

# **ML 101: Computer Vision**

- Fashion MNIST
- 28x28 grayscale images of clothing

![](_page_46_Figure_3.jpeg)

#### **Loading the Dataset**

```
import tensorflow as tf
```

```
fashion mnist = tf.keras.datasets.fashion mnist.load data()
(X_ttrain full, y_train full), (X_ttest, y_test) = fashion mnist
X_train, y_train = X_ttrain_full[:-5000], y_train_full[:-5000]
X_{valid}, y_{valid} = X_{train_{full} - 5000:], y_{train_{full} - 5000:}]
```
 $X_t$ rain,  $X_t$ valid,  $X_t$ test =  $X_t$ train / 255.,  $X_t$ valid / 255.,  $X_t$ test / 255.

- Load images
- Set aside a validation set
- Divide by 255 to normalize the brightness values

# **Creating the Model**

- **• Sequential** makes the usual model, with a single stack of layers
- **Flatten** converts the 28x28 array to a one-dimensional list of 784 values
- **• Dense** makes the hidden layers, with the ReLU activation function
- **•** The final **Dense** makes the output neurons, with softmax to make all the probabilities total to 1

```
model = tf.keras.Sequential(tf.keras.layers.Flatten(input_shape=[28, 28]),
    tf.keras.layers.Dense(300, activation="relu"),
    tf.keras.layers.Dense(100, activation="relu"),
    tf.keras.layers.Dense(10, activation="softmax")
J)
```
![](_page_49_Figure_0.jpeg)

#### >>> model.summary()

Model: "sequential"

| Layer (type)                                                                  | Output Shape | Param # |
|-------------------------------------------------------------------------------|--------------|---------|
| flatten (Flatten)                                                             | (None, 784)  | 0       |
| dense (Dense)                                                                 | (None, 300)  | 235500  |
| dense_1 (Dense)                                                               | (None, 100)  | 30100   |
| dense_2 (Dense)                                                               | (None, 10)   | 1010    |
|                                                                               |              |         |
| Total params: 266,610<br>Trainable params: 266,610<br>Non-trainable params: 0 |              |         |

# **Compiling the Model**

- **Crossentropy** is the appropriate error measure for a task where the model must assign only one of many labels
- **• sgd** is Stochastic Gradient Descent (with backpropagation)
	- **•** You usually want to specify learning\_rate; here we accept the default of 0.01
- **• metrics=["accuracy"]** measures accuracy during training and evaluation

```
model.compile(loss="sparse_categorical_crossentropy",
              optimizer="sgd",
              metrics = ['accuracy"]
```
# **Training with fit()**

```
\rightarrow history = model.fit(X_train, y_train, epochs=30,
                    validation_data=(X_valid, y_valid))
\cdots\cdotsEpoch 1/30- loss: 0.7220 - sparse categorical accuracy: 0.7649
 - val_loss: 0.4959 - val_sparse_categorical_accuracy: 0.8332
```
- **1719** is the number of mini-batches
- accuracy on training set and validation set are shown

# **Training with fit()**

![](_page_53_Figure_1.jpeg)

- More accurate on training set than validation set
- A small amount of overfitting

#### **Learning Curves**

![](_page_54_Figure_1.jpeg)

# **Improving Performance**

- Tune the hyperparameters
	- First, adjust **learning\_rate**
	- Then try changing number of layers, neurons per layer, and activation functions

# **Wide & Deep Neural Network**

- Introduced in 2016
- Inputs connect directly to outputs
- It can learn both
	- **deep patterns** (through all the layers), and
	- **simple rules** (through the short path)

![](_page_56_Figure_6.jpeg)

# **Creating Layers**

```
normalization_{layer} = tf.keras. layers. Normalization()hidden layer1 = tf.keras.layers.Dense(30, activation="relu")hidden layer2 = tf.keras.layers.Dense(30, activation="relu")concat<math>\_layer = tf\_keras\_layer. Concatenate()
output ayer = tf keras layers Dense(1)
```
- **• normalization** layer standardizes inputs
- **• hidden** layers operate as usual
- **• concatenate** layer combines all the inputs into one tensor
- **• output** layer operates as usual

# **Putting the Layers in Order**

- **• concat** combines the normalized input and the deep learning output
- **• model** creates the model

```
input_ = tf. keras. layers. Input(shape=X_train. shape[1:])
normalized = normalization layer(input)hidden1 = hidden_layer1(normalized)hidden2 = hidden<math>layer2(hidden1)concat = concat_layer([normalized, hidden2])output = output_layer(const)model = tf.keras.Model(inputs=[input], outputs=[output])
```
# **Handling Multiple Inputs**

Some inputs go wide, others go deep

```
input wide = tf.keras.layers.Input(shape=[5]) # features 0 to 4
input deep = tf.keras.layers.Input(shape=[6]) # features 2 to 7
norm layer wide = tf. keras. layers. Normalization()
norm layer deep = tf. keras. layers. Normalization()
norm\_wide = norm\_layer\_wide(input\_wide)norm\_deep = norm\_layer\_deep(input\_deep)hidden1 = tf.keras. layers. Dense(30, activation="relu") (norm_deep)hidden2 = tf.keras.layers.Dense(30, activation="relu")(hidden1)
concat = tf.keras. layers.concatenate([norm wide, hidden2])output = tf.keras.layers.Dense(1)(concat)model = tf.keras.Model(inputs=[input_wide, input_deep], outputs=[output])
```
![](_page_59_Figure_3.jpeg)

# **When to Use Multiple Outputs**

- The task may demand it, such as locating and classifying the main object in a picture
	- This is both regression and classification
- You may have multiple independent tasks on the same data
	- One network is often better than several, because it can learn features that are useful across tasks

![](_page_60_Figure_5.jpeg)

# **When to Use Multiple Outputs**

- For regularization
	- The auxiliary output can ensure that the underlying part of the network learns something useful on its own

![](_page_61_Figure_3.jpeg)

# **Multiple Outputs**

- Each output needs its own loss function
- The data needs labels for each output

# **Dynamic Models**

- Keras can be used to make models without a fixed structure
- Including **for** loops, **if** statement, etc.

#### **Using TensorBoard for Visualization**

• Can view learning curves, statistics, find speed bottlenecks, and more

![](_page_64_Figure_2.jpeg)

#### **Fine-Tuning Neural Network Hyperparameters**

# **Hyperparameters**

- A basic MLP has:
	- Number of layers
	- Number of neurons
	- Activation functions
	- Weight initialization logic
	- Optimizer
	- Learning rate
	- Batch size
	- etc.

#### **Tuning Strategies**

- Scikit-learn offers grid search and randomized search options
- **• Keras Tuner** integrates with TensorBoard
	- **•** Optimizes hyperparameters using SGD or Adam (like SGD but varies the learning rate)

# **Number of Hidden Layers**

- A MLP with one hidden layer can theoretically model anything
- But for complex problems, deep models have a higher *parameter efficiency* 
	- Models with fewer neurons
- Because, like human brains, one layer finds low-level components like edges
- Higher levels look at larger-scale features
- Highest level finds whole meaningful shapes, like faces

#### **Transfer learning**

- A new model can start from pre-trained lower levels
- Image classification and speech recognition models typically use dozens or hundreds of layers
- But rarely are trained from scratch
	- You reuse parts of a pre-trained network that performs a similar task

#### **Number of Neurons per Hidden Layer**

- Input and output layers are set by the problem
	- MNIST has 28 x 28 inputs and 10 outputs
- Old way: hidden layers in a pyramid shape
	- More neurons at the lower layers
	- For MNIST, 300, 200, 100
- But using the same number of neurons in each layer seems to work better, and is now the standard
- One way to select numbers:
	- Gradually increase the # of neurons per payer and the # of layers until you get overfitting

#### **Stretch Pants**

- Start with more layers and neurons than you need
- Use early stopping and other regularization to prevent excessive overfitting
- This avoids the problem of "bottleneck" layers
	- Too weak to represent the data
	- Information is lost and cannot be recovered
## **Learning Rate**

- The most important hyperparameter
- Optimal learning rate is half the maximum learning rate
	- Above that, the model diverges
- One way: train the model for a few iterations at a very low learning rate like 10-5
	- Gradually increase the rate to a large value like 10
	- Find the value where loss starts to rise dramatically
	- Use a rate 1/10 of that rate

## **Other Parameters**

- **Optimizer** -- discussed in later chapters
- **• Batch size** -- unclear, some people prefer large batches like 8,192 to fill GPU RAM, others prefer batches less than 32
- **• Activation function** -- ReLU is good for hidden layers
- **• Number of iterations** -- Just use early stopping instead

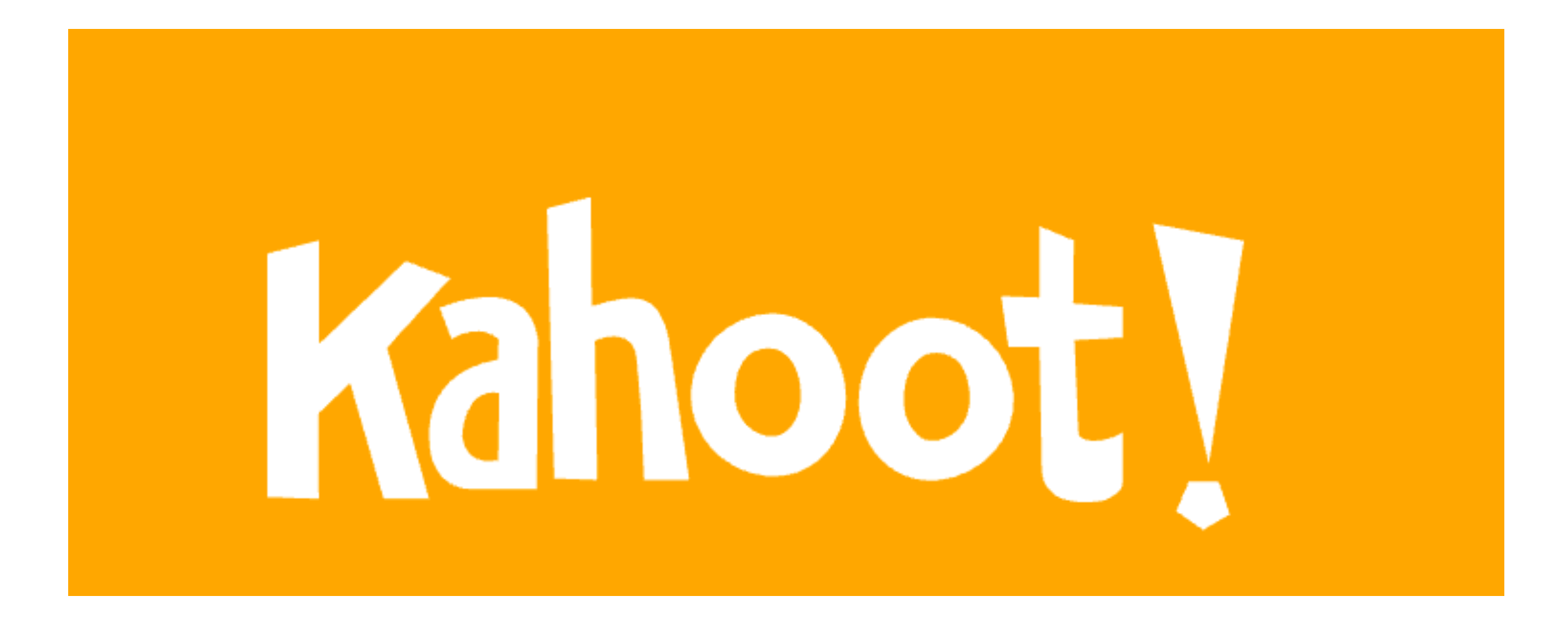

**Ch 10c**